## Edge and Texture

CMP19- Computer Vision
Pinar Duygulu
Hacettepe University

### Filters for features

- Previously, thinking of filtering as a way to remove or reduce noise
- Now, consider how filters will allow us to abstract higher-level "features".
  - Map raw pixels to an intermediate representation that will be used for subsequent processing
  - Goal: reduce amount of data, discard redundancy, preserve what's useful

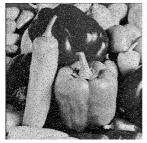

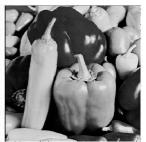

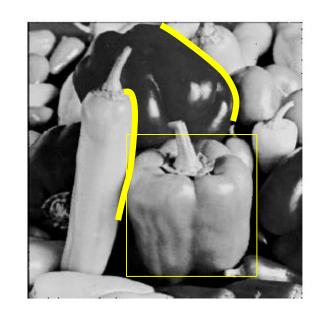

## Edge detection

- Goal: Identify sudden changes (discontinuities) in an image
  - Intuitively, most semantic and shape information from the image can be encoded in the edges
  - More compact than pixels
- Ideal: artist's line drawing (but artist is also using object-level knowledge)

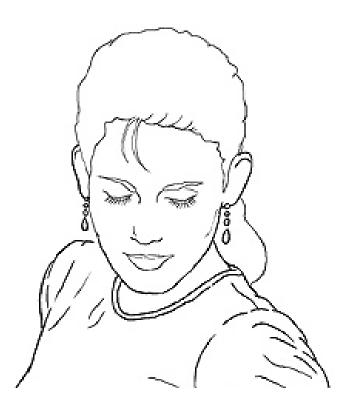

Source: D. Lowe

## Edge detection

- Goal: map image from 2d array of pixels to a set of curves or line segments or contours.
- Why?

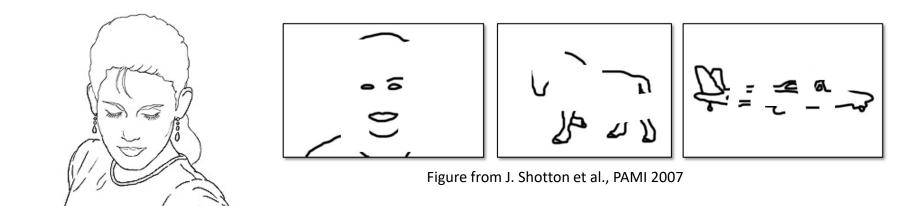

Main idea: look for strong gradients, post-process

## Why do we care about edges?

Extract information, recognize objects

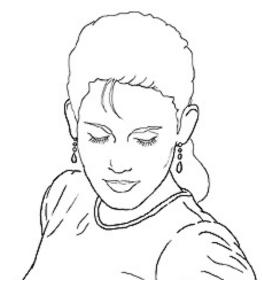

 Recover geometry and viewpoint

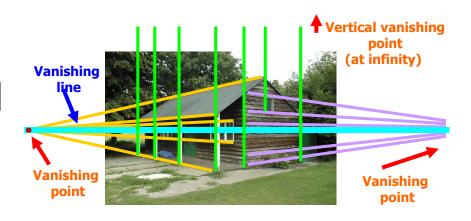

## Origin of Edges

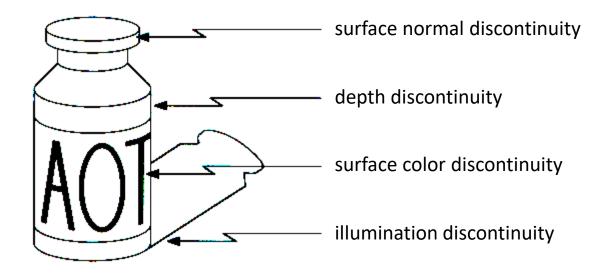

Edges are caused by a variety of factors

## What can cause an edge?

Reflectance change: appearance information, texture

Change in surface orientation: shape

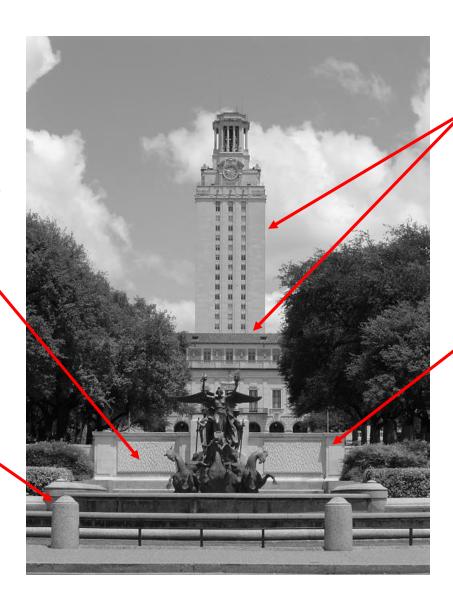

Depth discontinuity: object boundary

Cast shadows

Source: Darrell, Berkeley

### Contrast and invariance

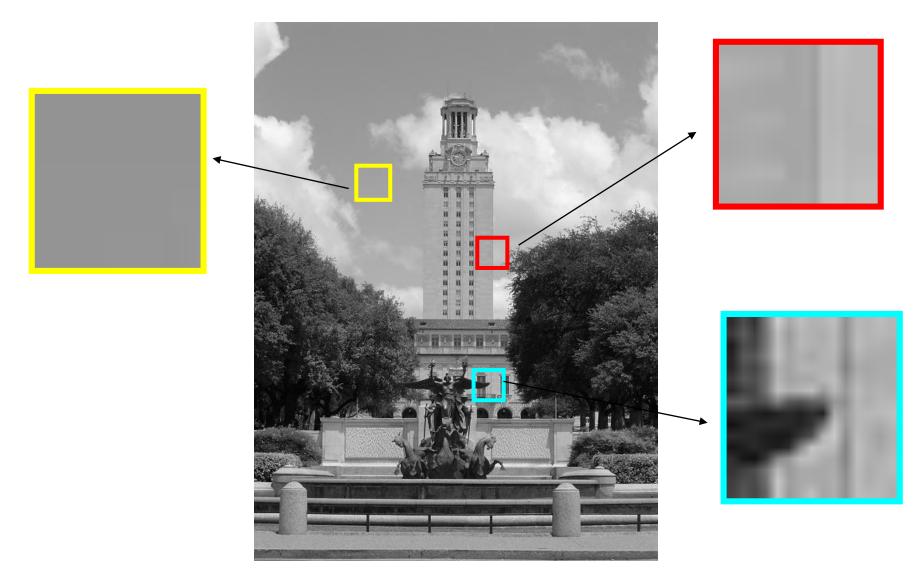

Source: Darrell, Berkeley

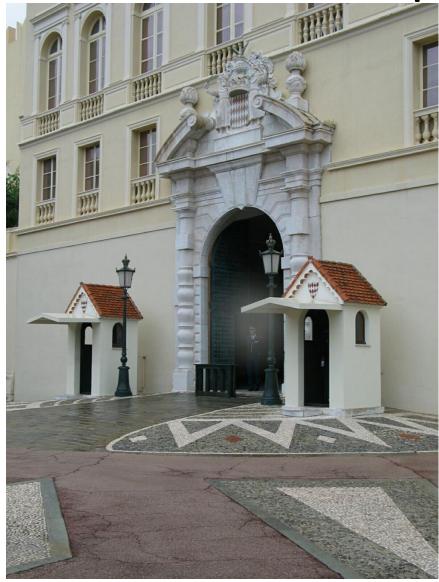

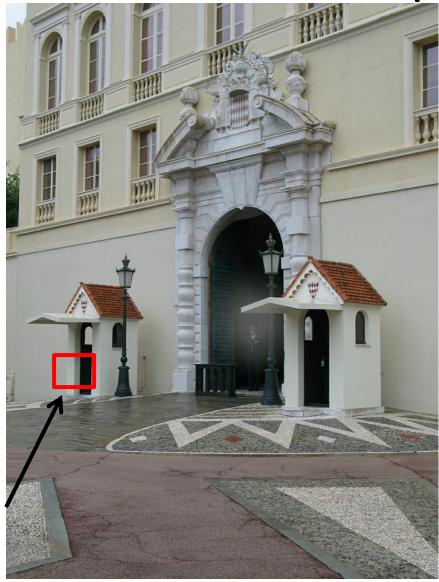

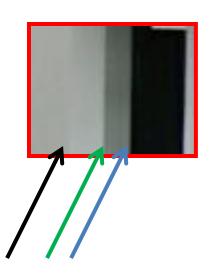

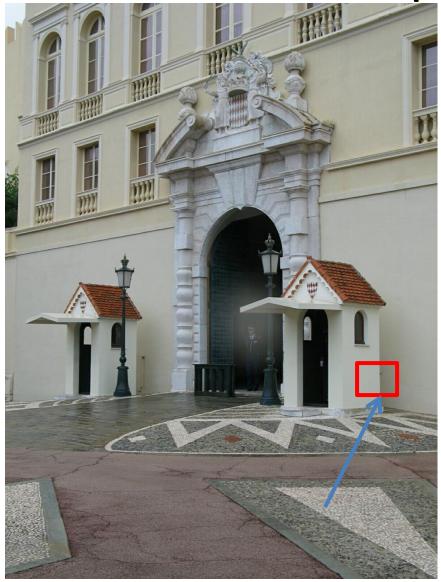

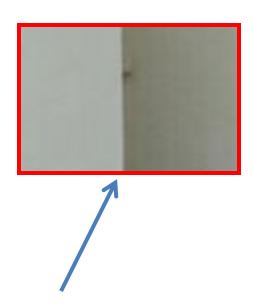

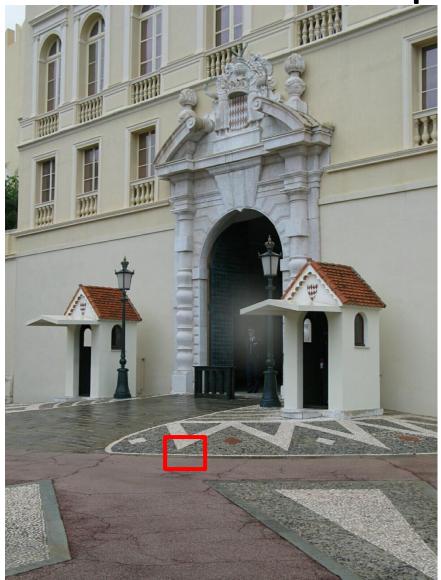

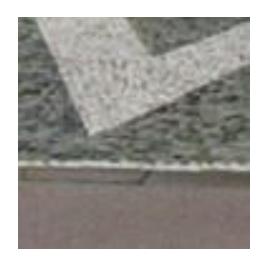

## Characterizing edges

An edge is a place of rapid change in the image intensity function

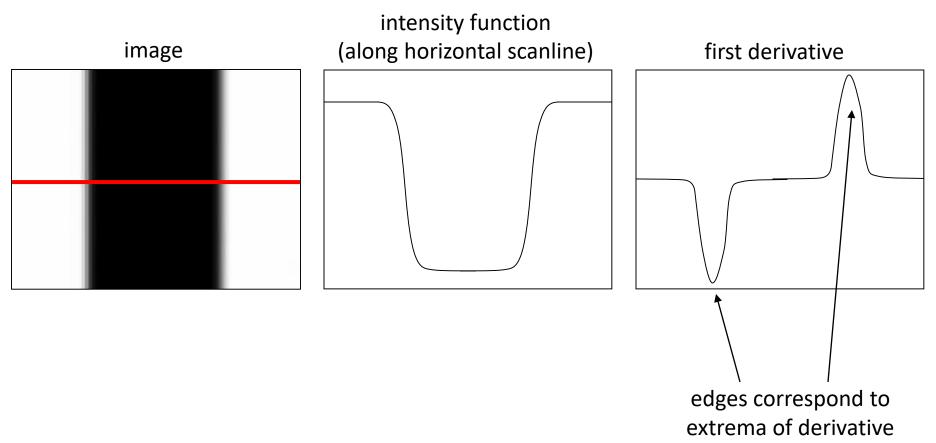

### Differentiation and convolution

For 2D function, f(x,y), the partial derivative is:

$$\frac{\partial f(x, y)}{\partial x} = \lim_{\varepsilon \to 0} \frac{f(x + \varepsilon, y) - f(x, y)}{\varepsilon}$$

For discrete data, we can approximate using finite differences:

Source: Darrell, Berkeley

## Partial derivatives of an image

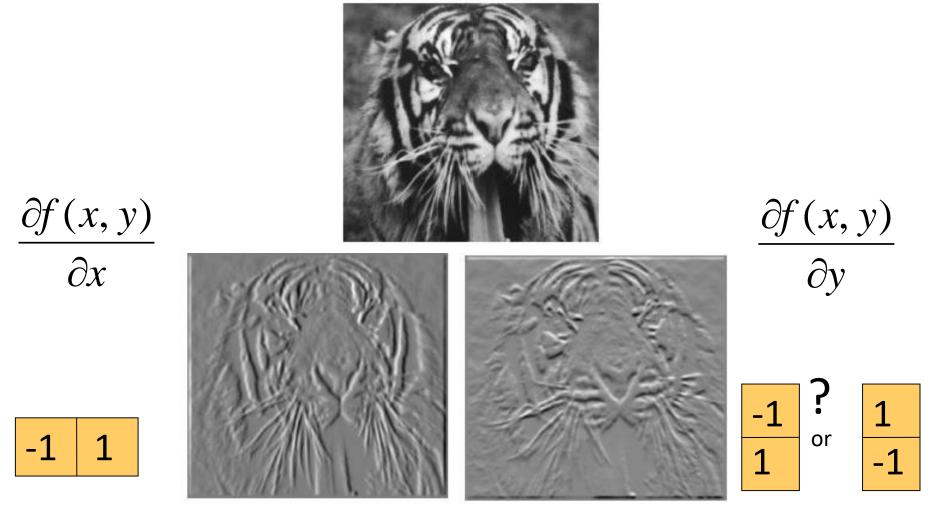

Which shows changes with respect to x?

(showing flipped filters)

### Assorted finite difference filters

Prewitt: 
$$M_z = \begin{bmatrix} -1 & 0 & 1 \\ -1 & 0 & 1 \\ -1 & 0 & 1 \end{bmatrix}$$
;  $M_y = \begin{bmatrix} 1 & 1 & 1 \\ 0 & 0 & 0 \\ -1 & -1 & -1 \end{bmatrix}$ 

Sobel: 
$$M_x = \begin{bmatrix} -1 & 0 & 1 \\ -2 & 0 & 2 \\ -1 & 0 & 1 \end{bmatrix}$$
;  $M_y = \begin{bmatrix} 1 & 2 & 1 \\ 0 & 0 & 0 \\ -1 & -2 & -1 \end{bmatrix}$ 

**Roberts:** 
$$M_x = \begin{bmatrix} 0 & 1 \\ -1 & 0 \end{bmatrix}$$
 ;  $M_y = \begin{bmatrix} 1 & 0 \\ 0 & -1 \end{bmatrix}$ 

```
>> My = fspecial('sobel');
>> outim = imfilter(double(im), My);
>> imagesc(outim);
>> colormap gray;
```

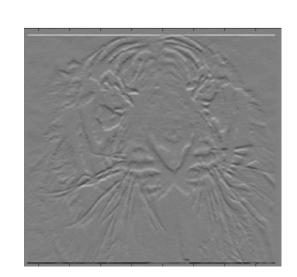

Source: Darrell, Berkeley

## Image gradient

The gradient of an image:

$$\nabla f = \left[ \frac{\partial f}{\partial x}, \frac{\partial f}{\partial y} \right]$$

The gradient points in the direction of most rapid change in intensity

$$\nabla f = \begin{bmatrix} \frac{\partial f}{\partial x}, 0 \end{bmatrix}$$

$$\nabla f = \begin{bmatrix} \frac{\partial f}{\partial x}, \frac{\partial f}{\partial y} \end{bmatrix}$$

$$\nabla f = \begin{bmatrix} 0, \frac{\partial f}{\partial y} \end{bmatrix}$$

The gradient direction (orientation of edge normal) is given by:

$$\theta = \tan^{-1} \left( \frac{\partial f}{\partial y} / \frac{\partial f}{\partial x} \right)$$

The edge strength is given by the gradient magnitude

$$\|\nabla f\| = \sqrt{\left(\frac{\partial f}{\partial x}\right)^2 + \left(\frac{\partial f}{\partial y}\right)^2}$$

Source: Darrell, Berkeley Slide credit S. Seitz

# Intensity

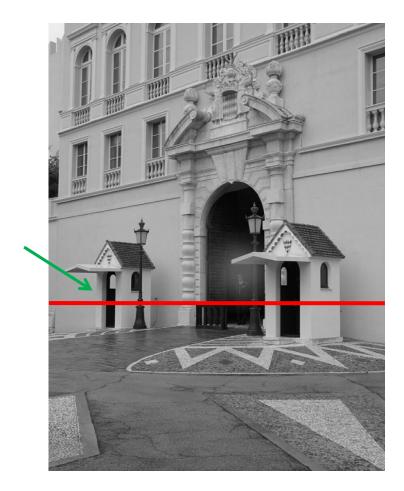

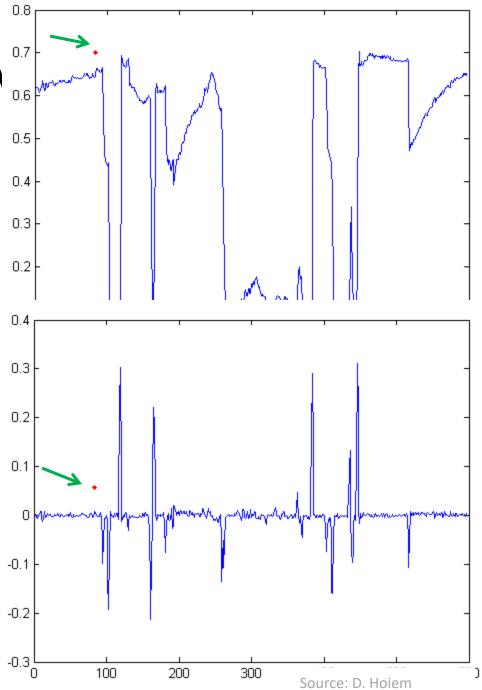

## With a little Gaussian noise

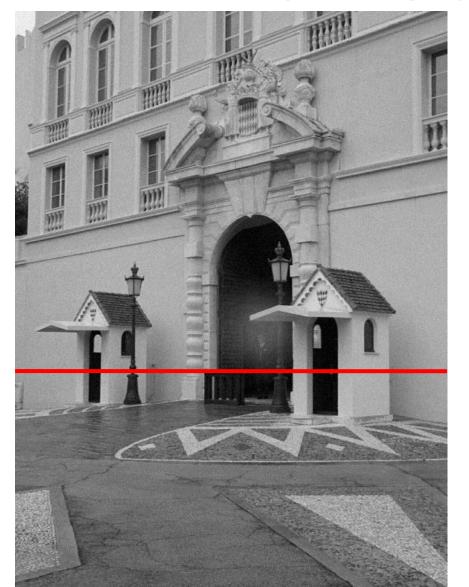

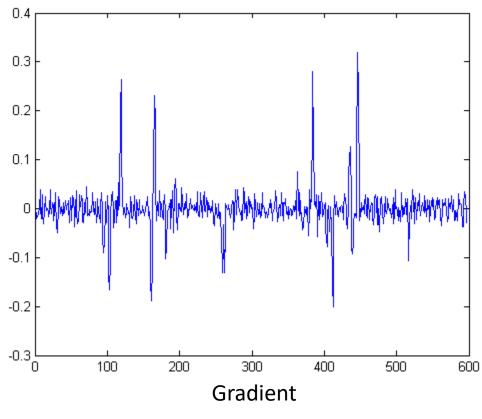

- Effects of noise
  Consider a single row or column of the image
  - Plotting intensity as a function of position gives a signal

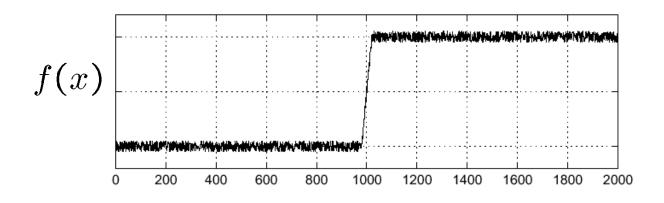

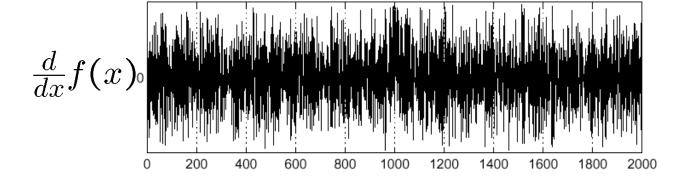

Where is the edge?

Source: S. Seitz Source: Hays, Brown

### Effects of noise

- Difference filters respond strongly to noise
  - Image noise results in pixels that look very different from their neighbors
  - Generally, the larger the noise the stronger the response
- What can we do about it?

Source: D. Forsyth

### Solution: smooth first

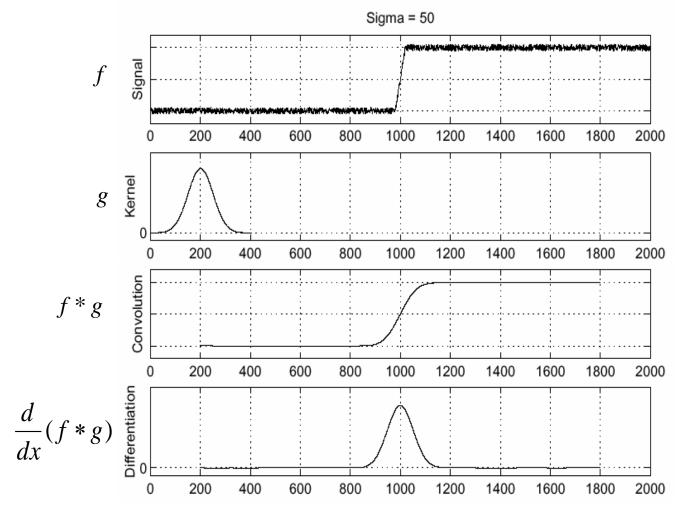

• To find edges, look for peaks in

$$\frac{d}{dx}(f*g)$$

Source: S. Seitz

### Derivative theorem of convolution

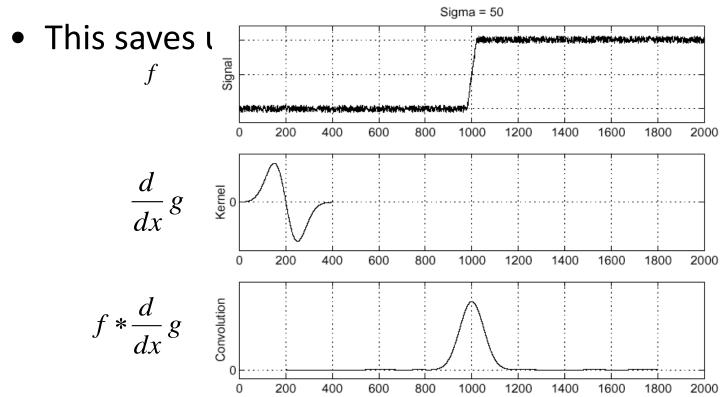

Source: S. Seitz

### Derivative of Gaussian filter

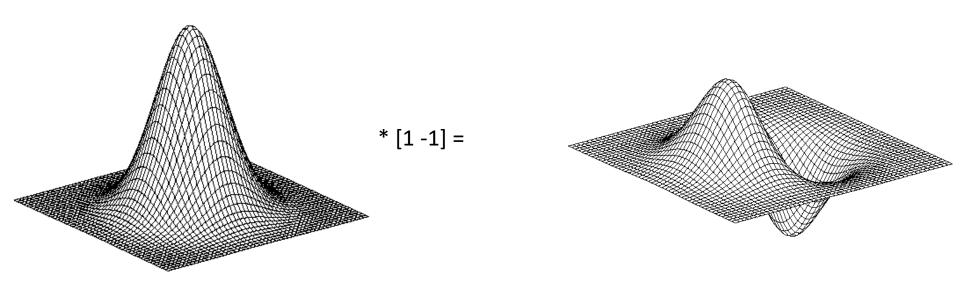

### Derivative of Gaussian filters

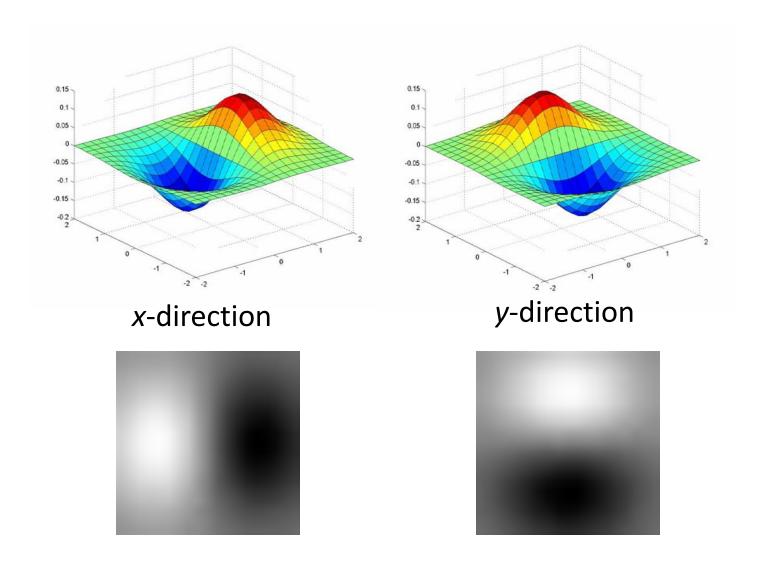

Source: Darrell, Berkeley Source: L. Lazebnik

## Laplacian of Gaussian

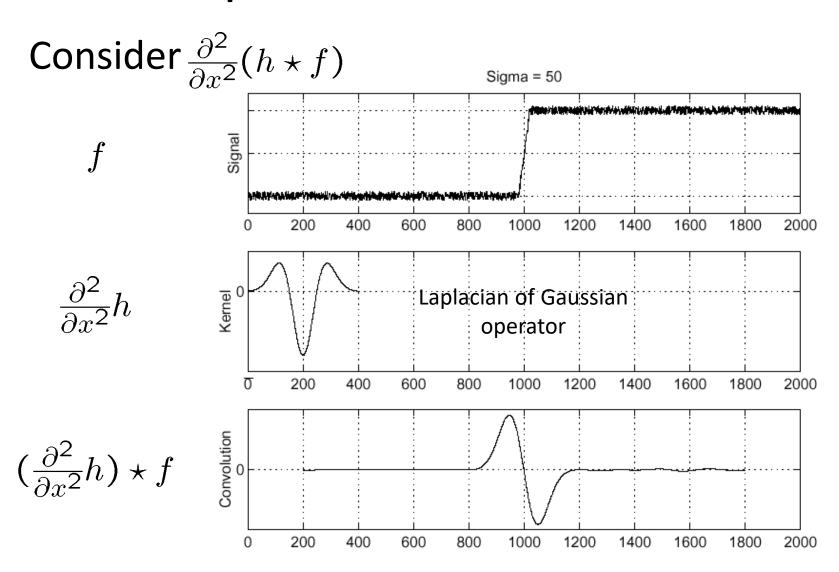

Where is the edge?

Zero-crossings of bottom graph

## 2D edge detection filters

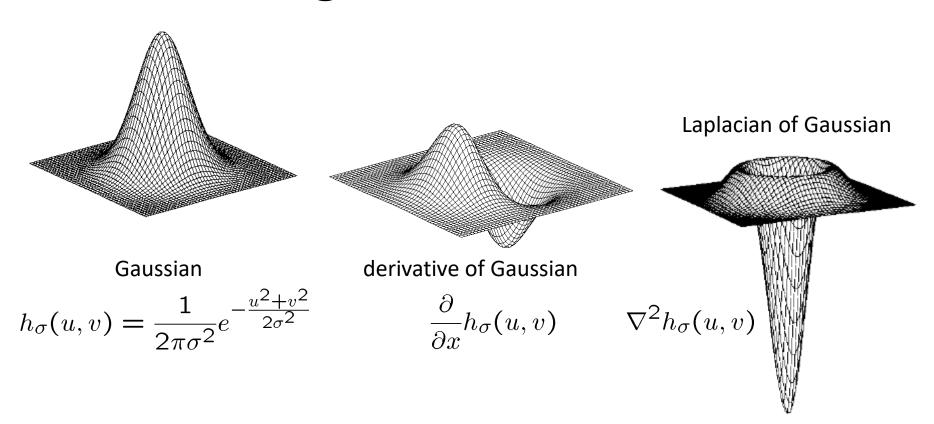

•  $\nabla^2$ is the Laplacian operator:

$$\nabla^2 f = \frac{\partial^2 f}{\partial x^2} + \frac{\partial^2 f}{\partial y^2}$$

### Smoothing with a Gaussian

Recall: parameter  $\sigma$  is the "scale" / "width" / "spread" of the Gaussian kernel, and controls the amount of smoothing.

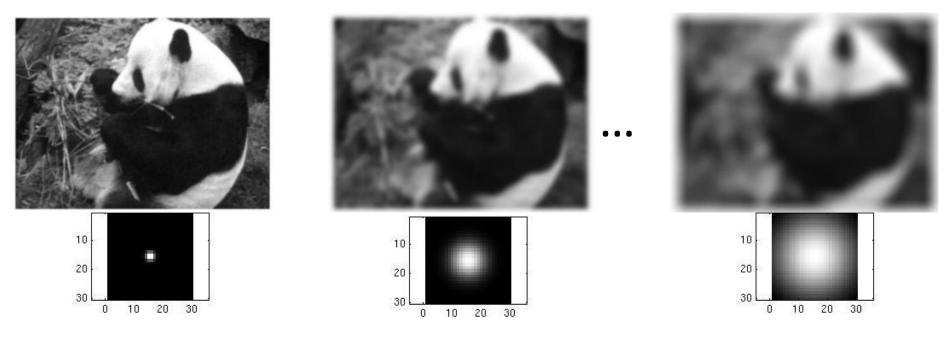

Source: Darrell, Berkeley

### Effect of $\sigma$ on derivatives

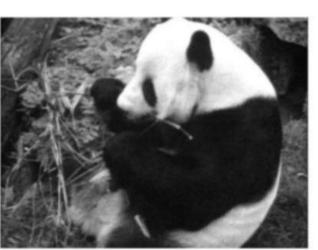

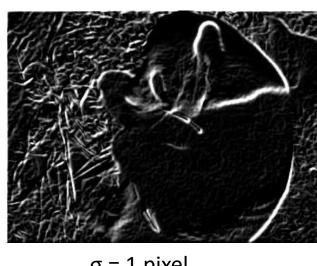

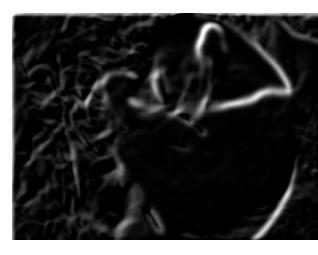

 $\sigma = 1$  pixel

 $\sigma$  = 3 pixels

The apparent structures differ depending on Gaussian's scale parameter.

Larger values: larger scale edges detected

Smaller values: finer features detected

### So, what scale to choose?

It depends what we're looking for.

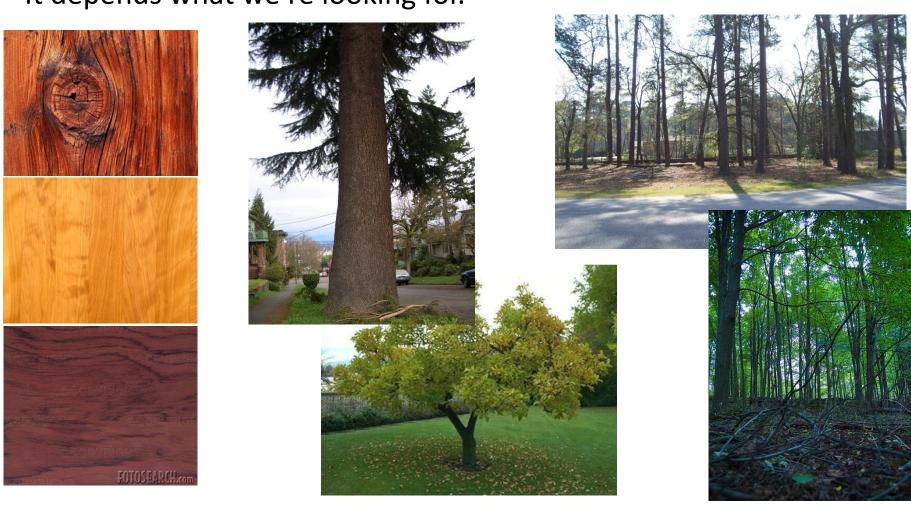

Too fine of a scale...can't see the forest for the trees.

source of a scale...can't tell the maple grain from the cherry.

## Thresholding

- Choose a threshold value t
- Set any pixels less than t to zero (off)
- Set any pixels greater than or equal to t to one (on)

Source: Darrell, Berkeley

# Original image

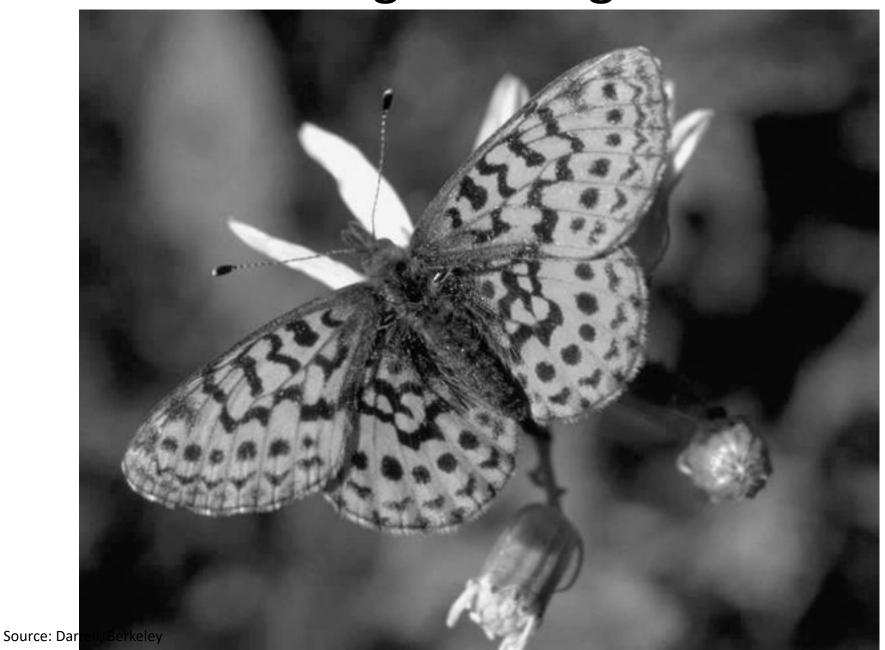

### Gradient magnitude image

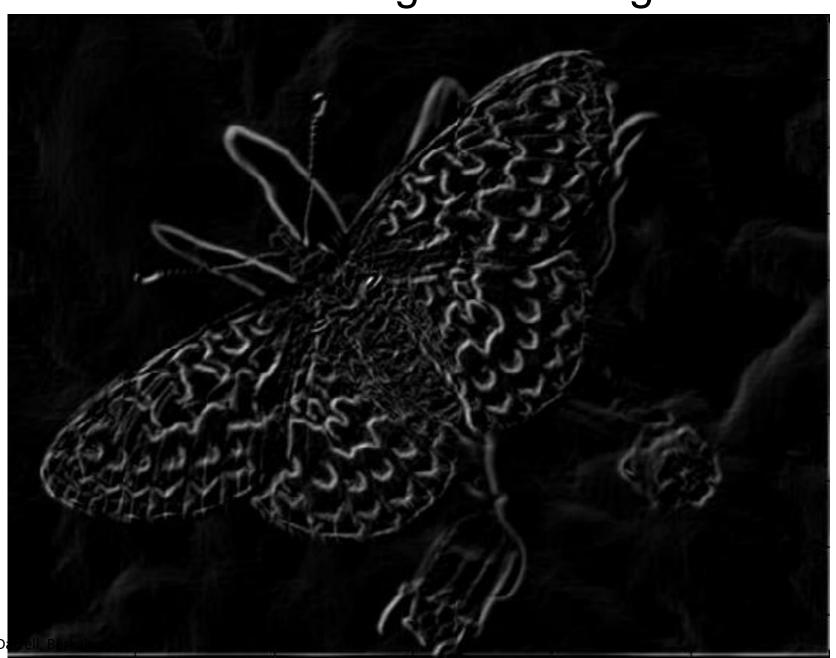

Source: D

### Thresholding gradient with a lower threshold

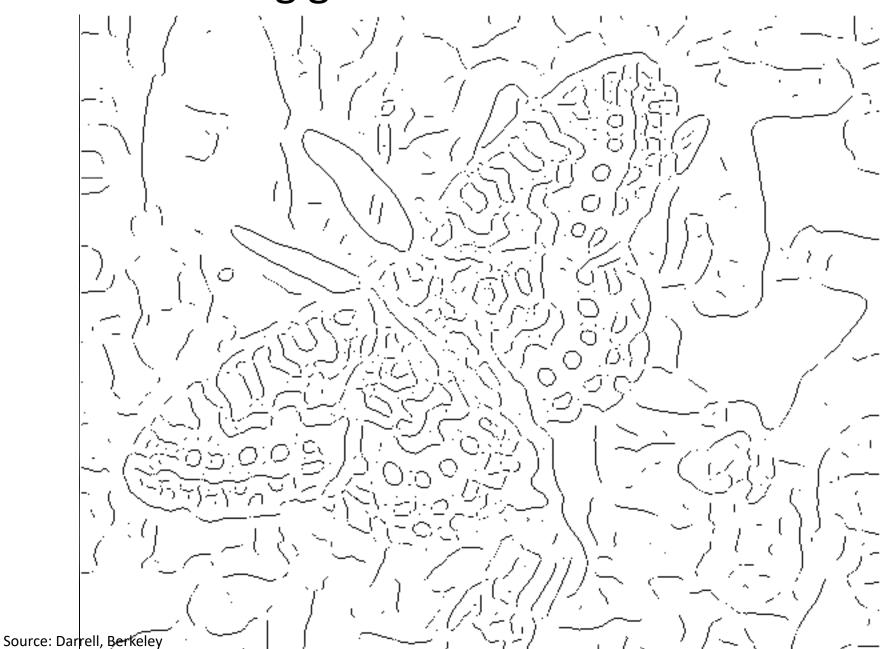

### Thresholding gradient with a higher threshold

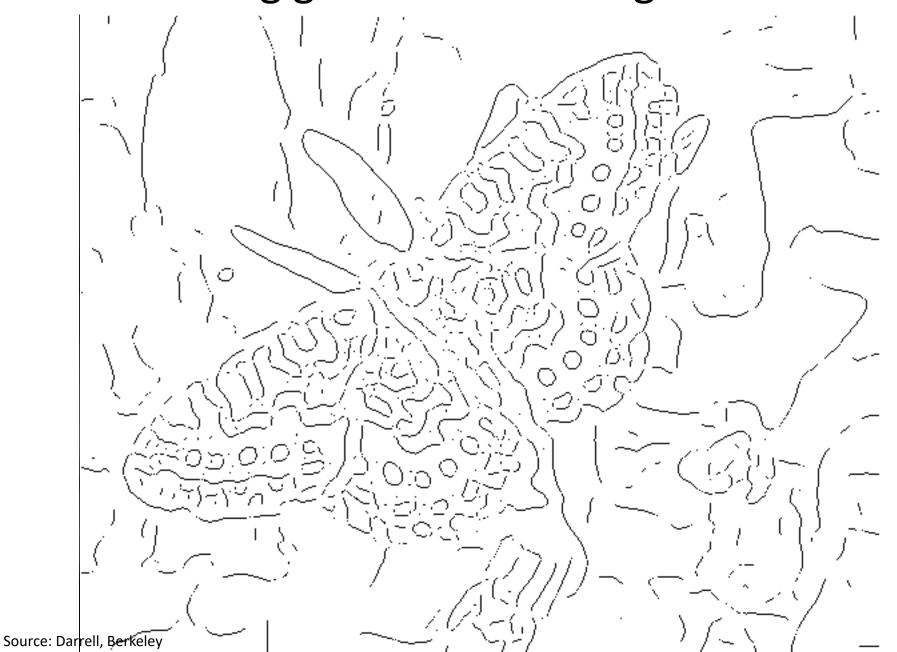

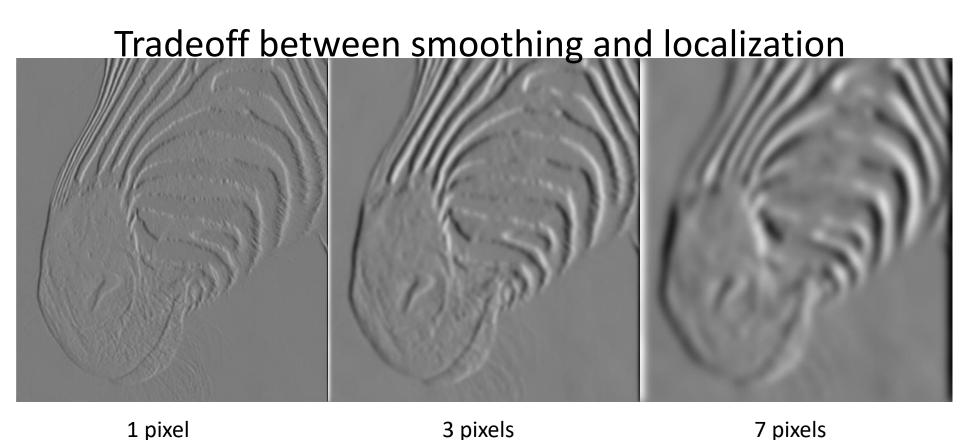

• Smoothed derivative removes noise, but blurs edge. Also finds edges at different "scales".

Source: D. Forsyth

## Designing an edge detector Criteria for a good edge detector

- Good detection: the optimal detector should find all real edges, ignoring noise or other artifacts
- Good localization
  - the edges detected must be as close as possible to the true edges
  - the detector must return one point only for each true edge point
- Cues of edge detection
  - Differences in color, intensity, or texture across the boundary
  - Continuity and closure
  - High-level knowledge

Source: Hays, Brown Source: L. Fei-Fei

- This is probably the most widely used edge detector in computer vision
- Theoretical model: step-edges corrupted by additive Gaussian noise
- Canny has shown that the first derivative of the Gaussian closely approximates the operator that optimizes the product of signal-to-noise ratio and localization

J. Canny, <u>A Computational Approach To Edge Detection</u>, IEEE Trans. Pattern Analysis and Machine Intelligence, 8:679-714, 1986.

Source: Hays, Brown Source: L. Fei-Fei

### Example

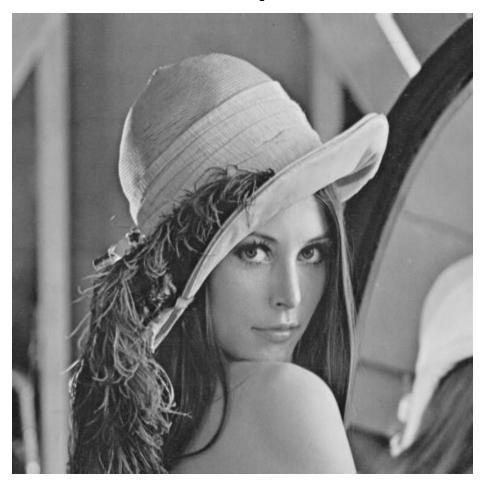

original image (Lena)

### Derivative of Gaussian filter

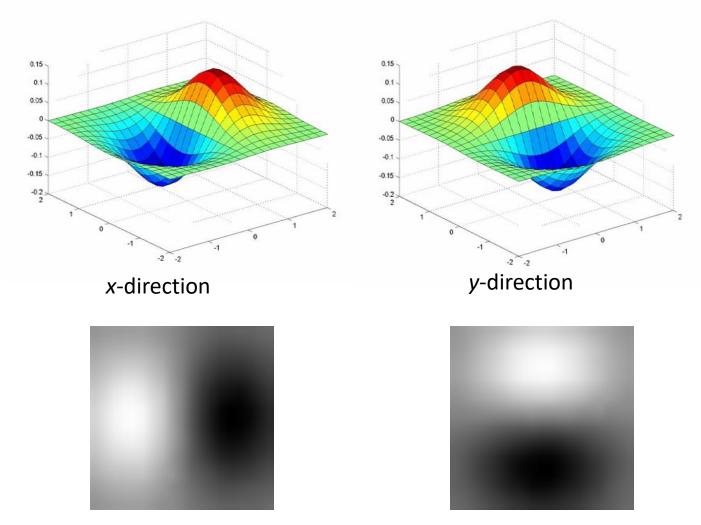

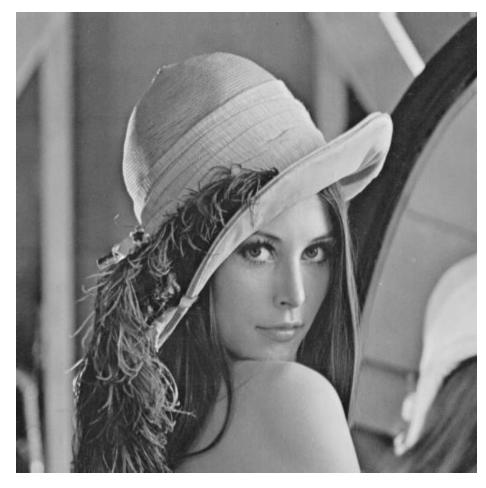

original image (Lena)

### Compute Gradients (DoG)

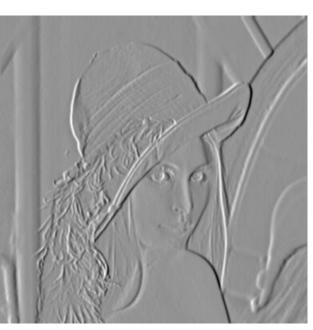

X-Derivative of Gaussian

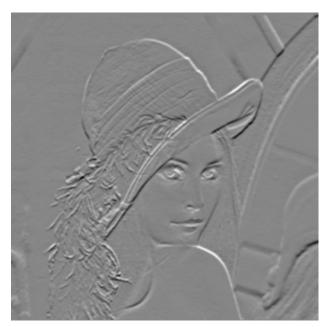

Y-Derivative of Gaussian

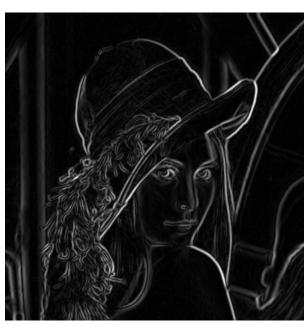

**Gradient Magnitude** 

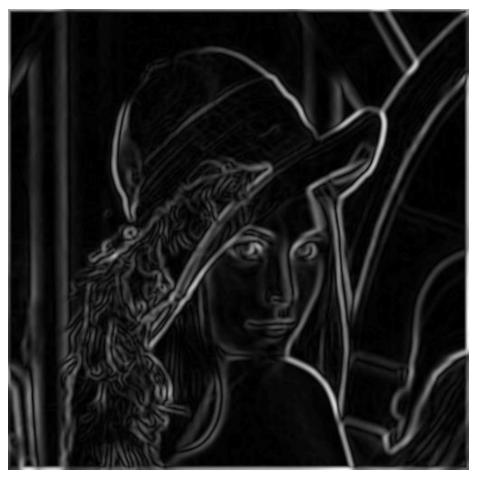

norm of the gradient

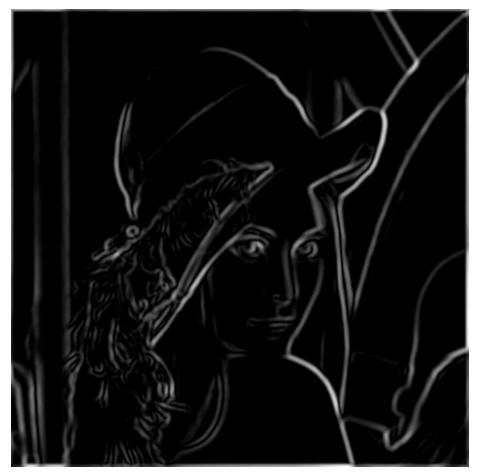

thresholding

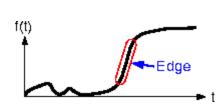

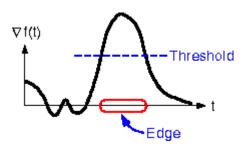

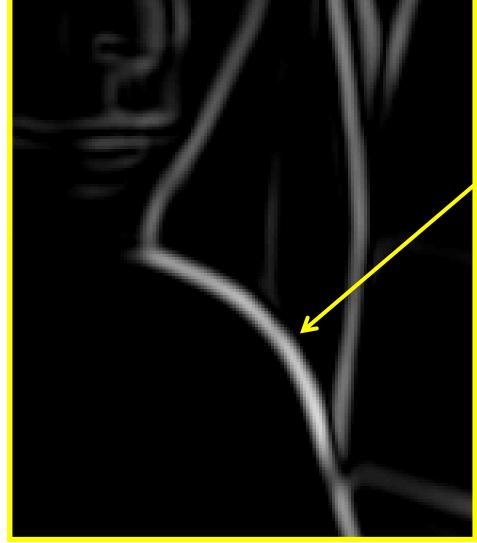

How to turn these thick regions of the gradient into curves?

### Non-maximum suppression

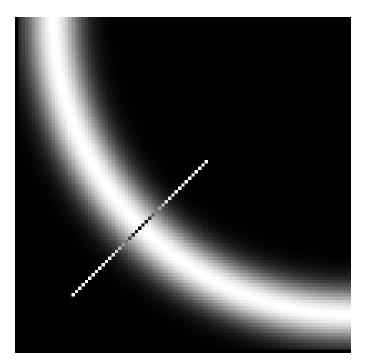

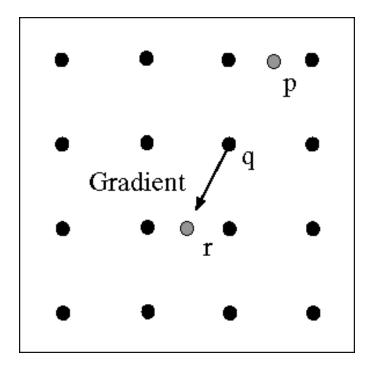

Check if pixel is local maximum along gradient direction, select single max across width of the edge

requires checking interpolated pixels p and r

#### Get Orientation at Each Pixel

Threshold at minimum level

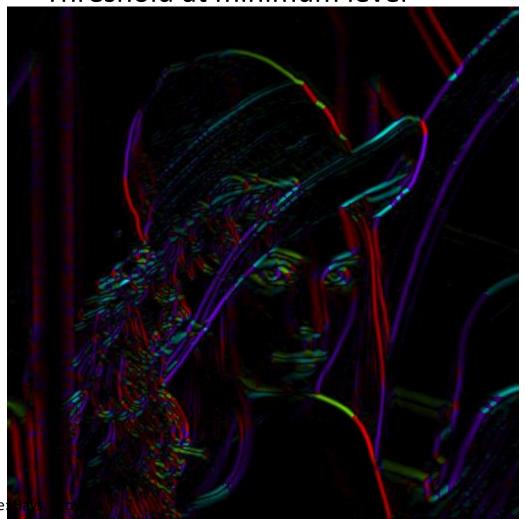

theta = atan2(gy, gx)

Source:

## Non-maximum suppression for each

orientation Gradient

At q, we have a maximum if the value is larger than those at both p and at r. Interpolate to get these values.

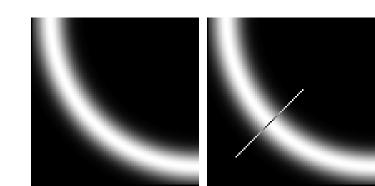

### **Before Non-max Suppression**

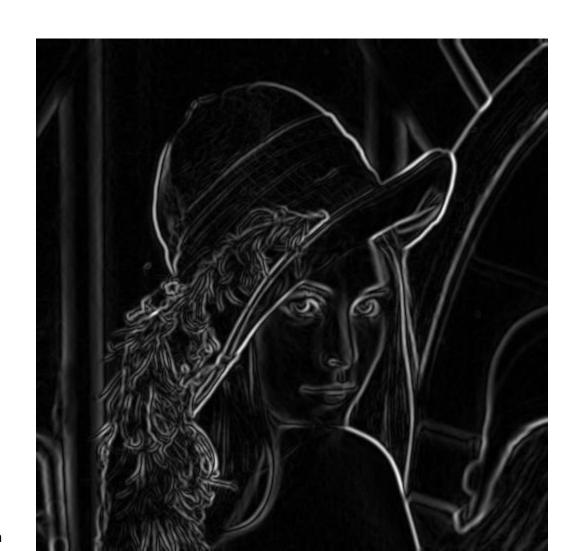

### After non-max suppression

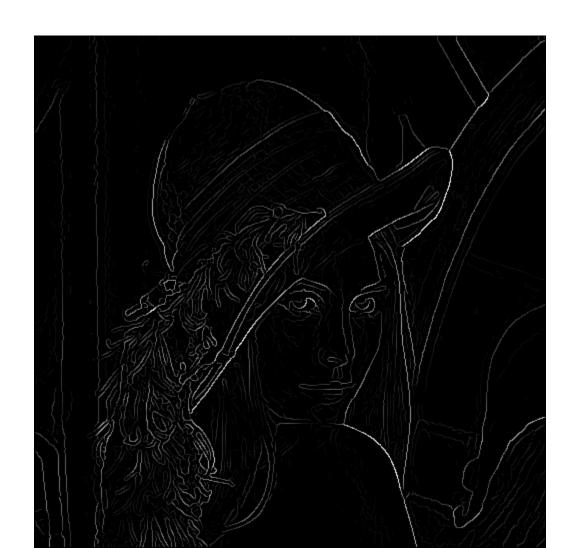

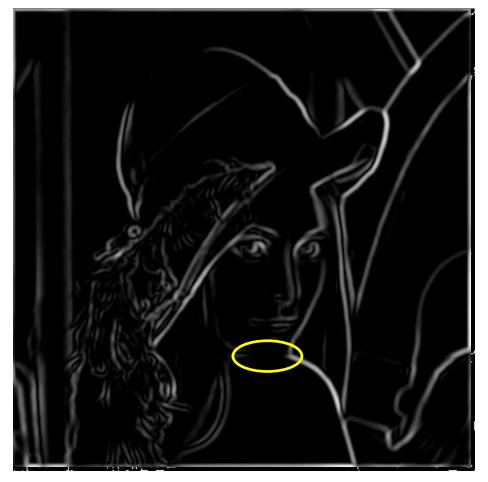

Problem:
pixels along
this edge
didn't survive
the
thresholding

thinning (non-maximum suppression)

### Hysteresis thresholding

- Check that maximum value of gradient value is sufficiently large
  - drop-outs? use hysteresis
    - use a high threshold to start edge curves and a low threshold to continue them.

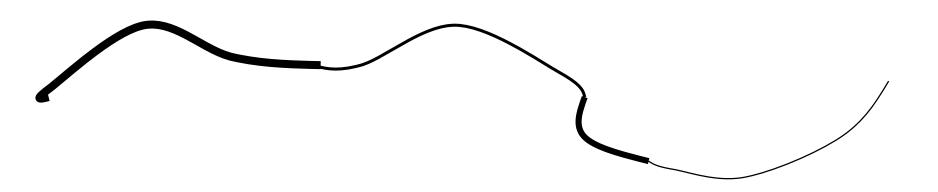

Source: Darrell, Berkeley Source: S. Seitz

#### Hysteresis thresholding

Threshold at low/high levels to get weak/strong edge pixels

Do connected components, starting from strong edge pixels

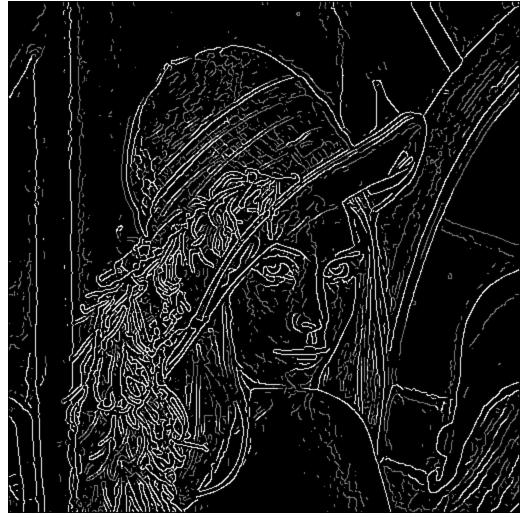

### Hysteresis thresholding

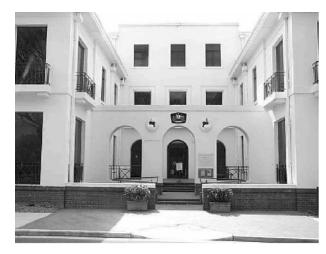

original image

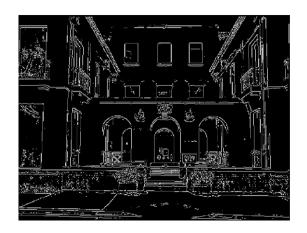

high threshold (strong edges)

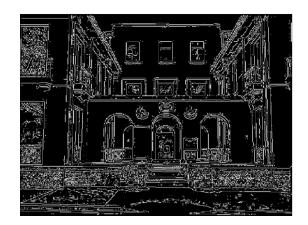

low threshold (weak edges)

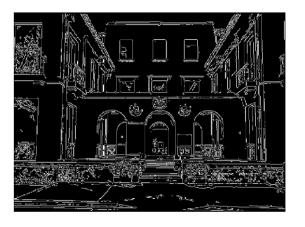

hysteresis threshold

Source: Darrell, Berkeley Source: L. Fei-Fei

#### Final Canny Edges

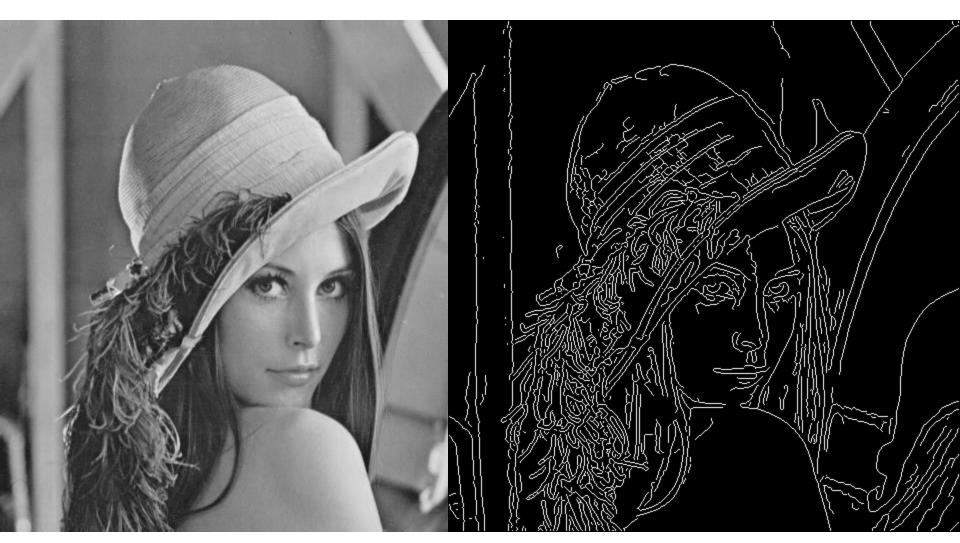

- 1. Filter image with x, y derivatives of Gaussian
- 2. Find magnitude and orientation of gradient
- 3. Non-maximum suppression:
  - Thin multi-pixel wide "ridges" down to single pixel width
- 4. Thresholding and linking (hysteresis):
  - Define two thresholds: low and high
  - Use the high threshold to start edge curves and the low threshold to continue them

MATLAB: edge(image, 'canny')

Source: Hays, Brown Source: D. Lowe, L. Fei-Fei

# Effect of σ (Gaussian kernel spread/size)

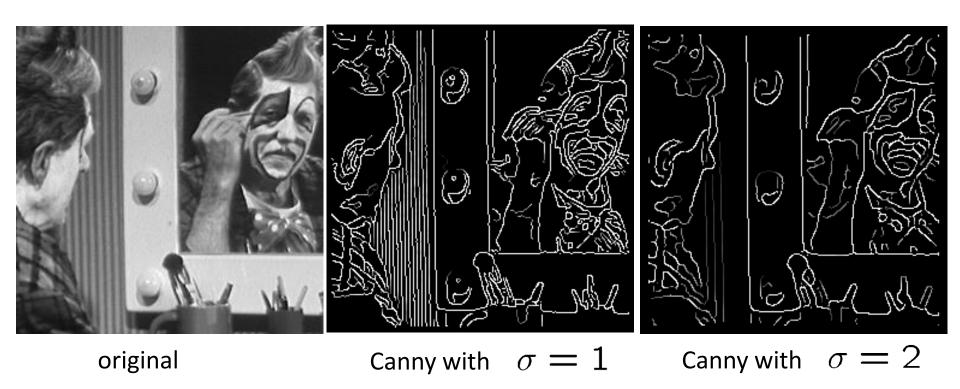

#### The choice of $\sigma$ depends on desired behavior

- large σ detects large scale edges
- small σ detects fine features

Source: Hays, Brown Source: S. Seitz

### Object boundaries vs. edges

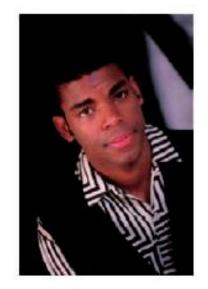

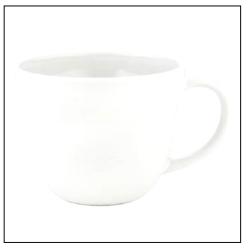

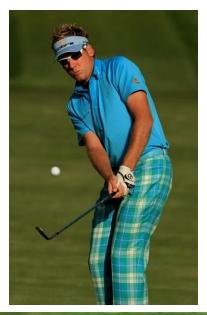

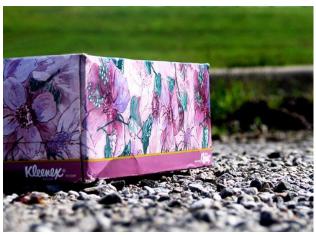

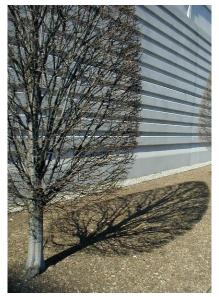

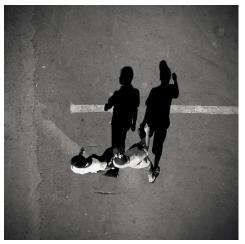

Background Texture Shadows

### Edge detection is just the beginning...

image

human segmentation

gradient magnitude

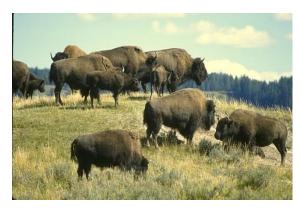

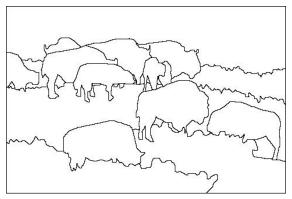

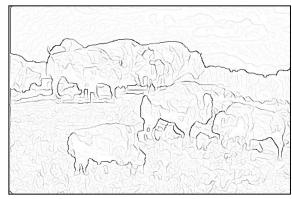

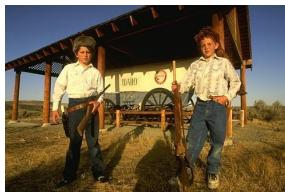

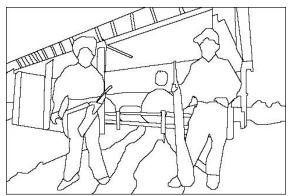

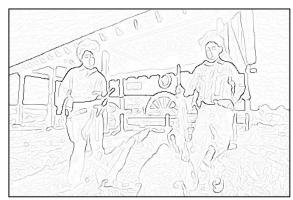

Berkeley segmentation database:

http://www.eecs.berkeley.edu/Research/Projects/CS/vision/grouping/segbench/

#### Much more on segmentation later in term...

Source: Darrell, Berkeley Source: L. Lazebnik

### Representing Texture

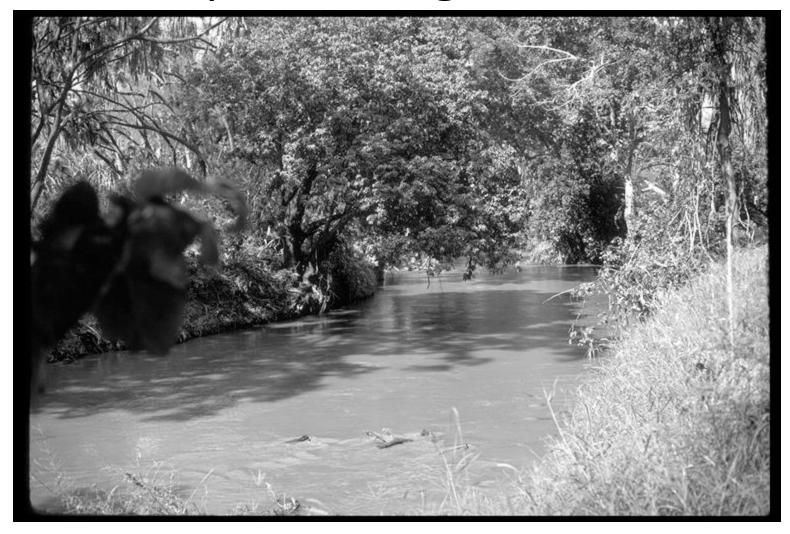

#### Texture and Material

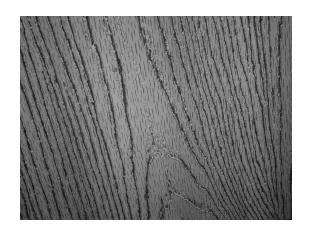

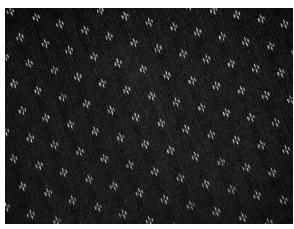

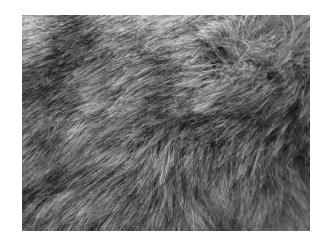

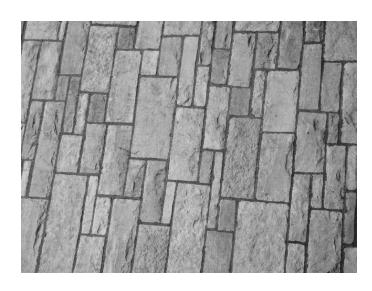

http://www-cvr.ai.uiuc.edu/ponce\_grp/data/texture\_database/samples/

#### **Texture and Orientation**

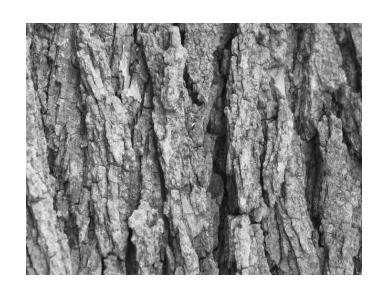

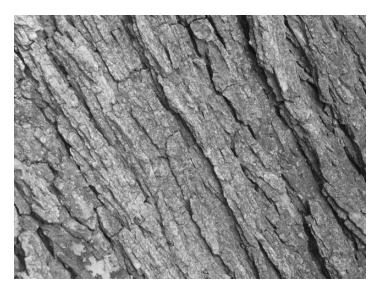

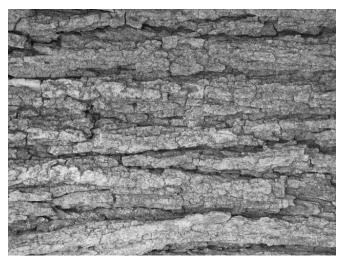

### Texture and Scale

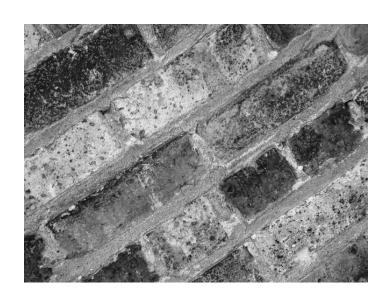

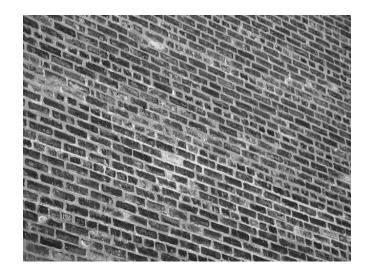

#### What is texture?

Regular or stochastic patterns caused by bumps, grooves, and/or markings

### How can we represent texture?

 Compute responses of blobs and edges at various orientations and scales

# Overcomplete representation: filter banks

LM Filter Bank

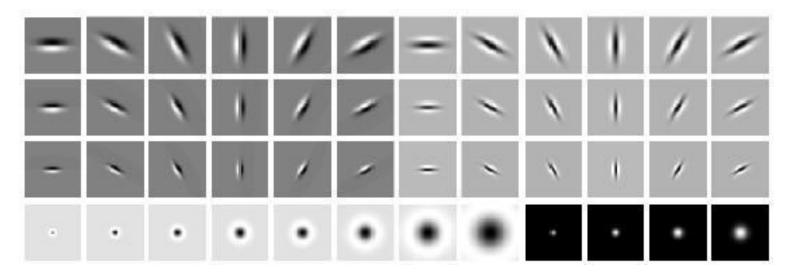

Code for filter banks: www.robots.ox.ac.uk/~vgg/research/texclass/filters.html

#### Filter banks

Process image with each filter and keep

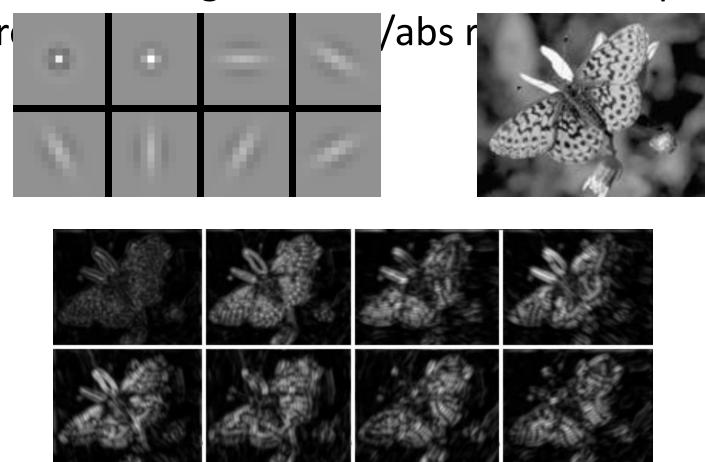

### How can we represent texture?

 Measure responses of blobs and edges at various orientations and scales

 Idea 1: Record simple statistics (e.g., mean, std.) of absolute filter responses

### Can you match the texture to the

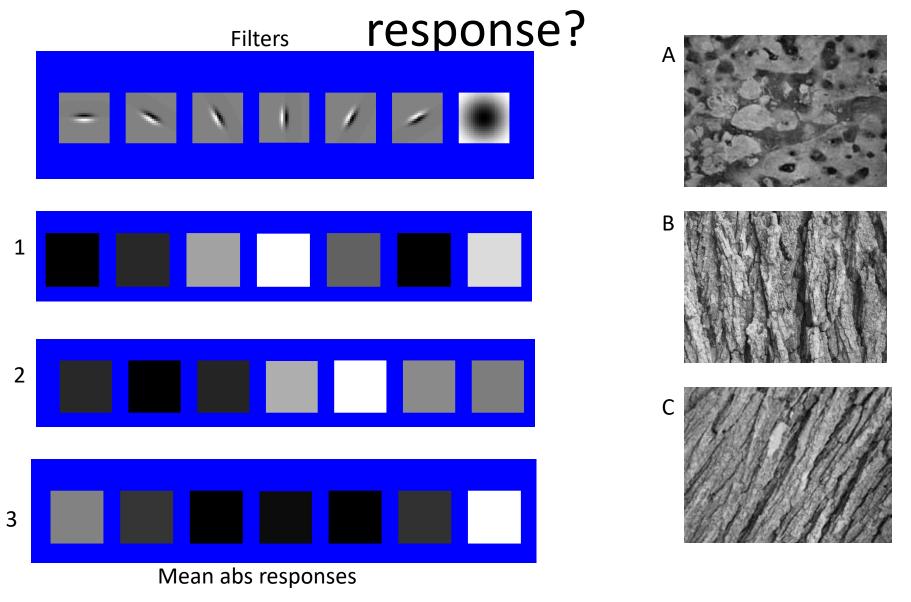

### Representing texture

Idea 2: take vectors of filter responses at each pixel and

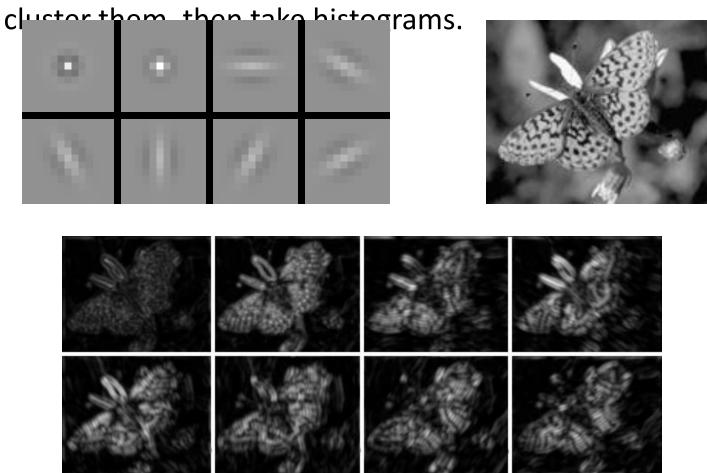

Building Visual Dictionaries

1. Sample patches from

a database

E.g., 128 dimensional SIFT vectors

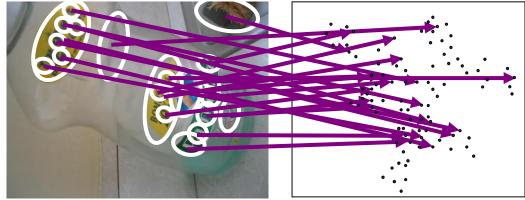

- 2. Cluster the patches
  - Cluster centers are the dictionary
- 3. Assign a codeword (number) to each new patch, according to the nearest cluster

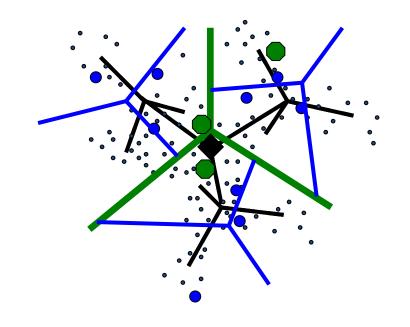

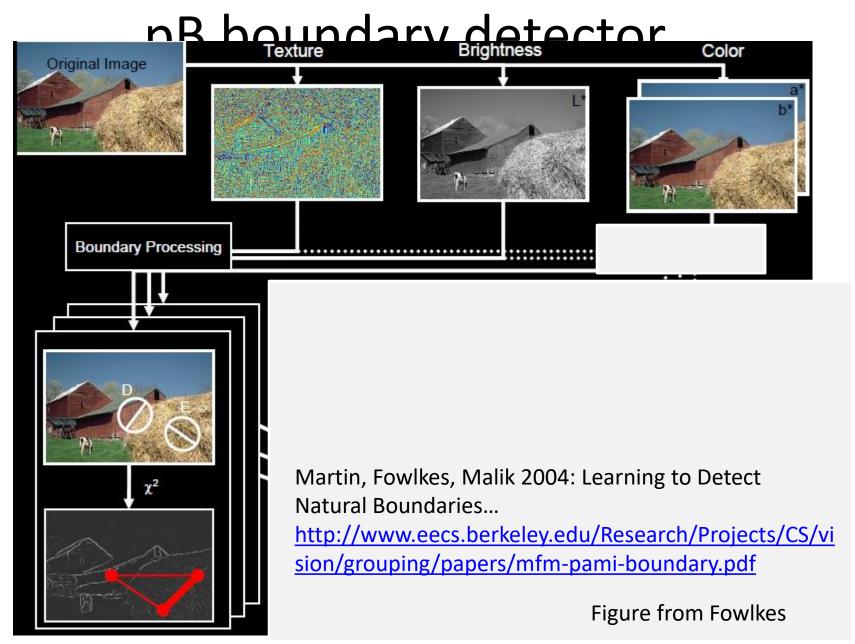

### pB Boundary Detector

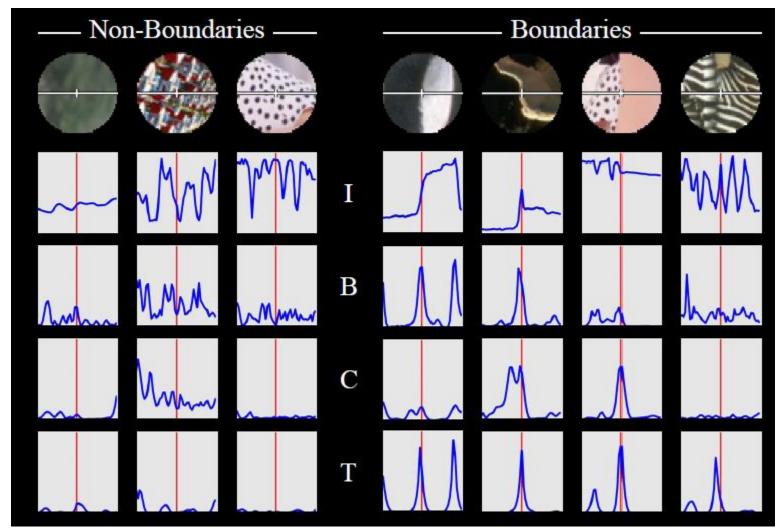

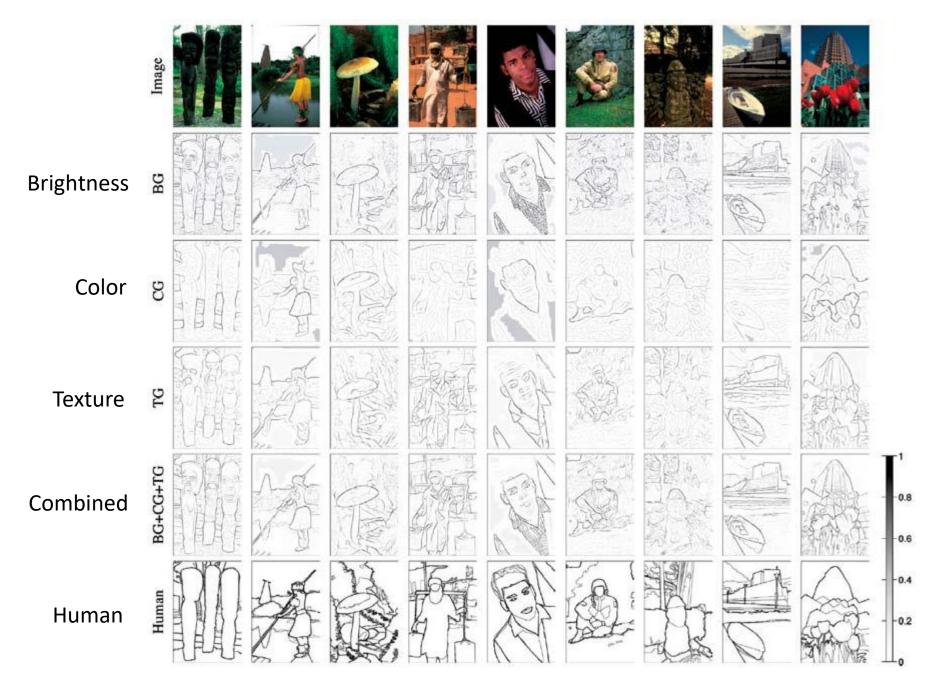

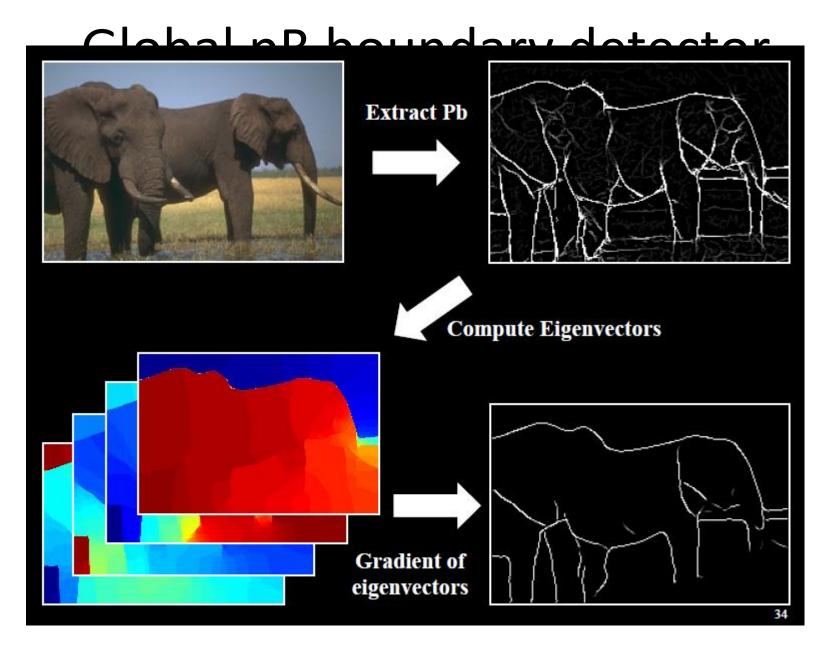

Figure from Fowlkes

### 45 years of boundary detection

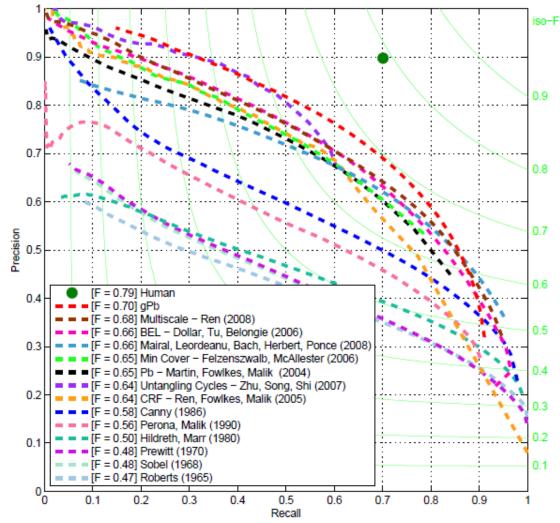